## SLIM Companion Explorer S SLIM Applications

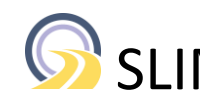

## Access SharePoint as a File Explorer tree in a browser without installing any software. It is easy-to-use, easy to deploy, cost-effective and fast.

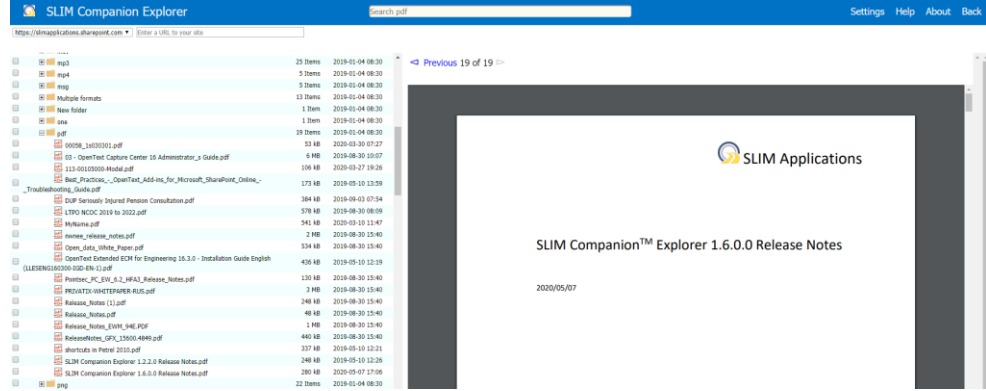

SLIM Companion Explorer supports Document libraries, Picture libraries and Asset libraries. It can handle file sizes up to 100 GB and allows migration of large data sets (e.g. 100's of GB's). Custom metadata (and Content Types) are supported and the tool provides detailed logging. Properties in a wide set of file formats (msg, eml, pdf, docx, xlsx, pptx, vsdx, jpg, gif, png, tiff, svg, wma, mp3, wmv, mov, mp4, dwg, psd, ...) are automatically extracted and captured into SharePoint columns (e.g. capture GPS coordinates). The SharePoint columns and document properties are accessible via the item's right-click menu.

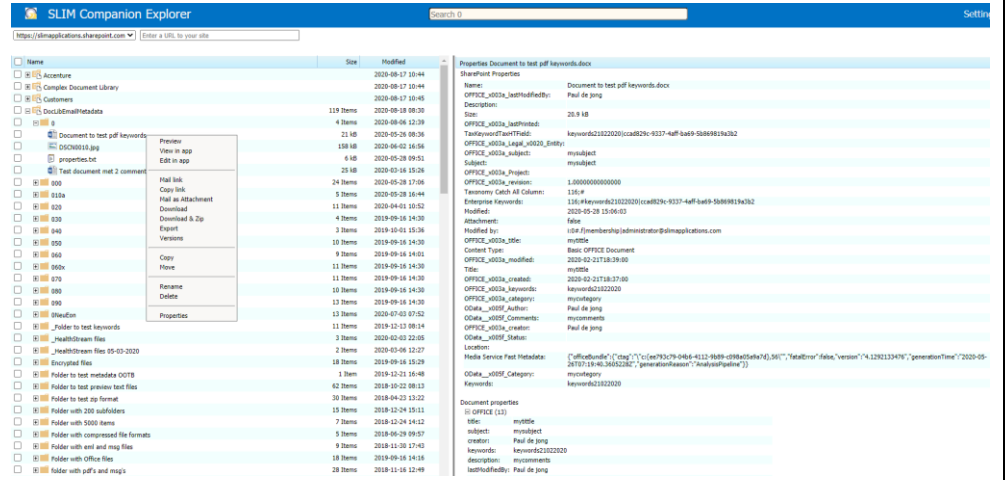

Upload complete folder structures\* from your computer, file shares, USB drives, OneDrive, Google Drive, Dropbox, Box and SharePoint 2007 / 2010 / 2013 / 2016 / 2019 and Office 365 by using drag and drop.

The tool caters for long item names, illegal characters, blocked files and can be used to keep the original modification dates. Directly upload emails (and/or attachments) from Outlook to SharePoint using drag and drop for Edge and Chrome, use unique names, extract email metadata, and set custom metadata (e.g. customer ID). Identify and report on encrypted files during uploaded.

Key features

## **Intuitive user interface**

Mimics File Explorer in a browser.

## **Functionality**

Browse, view, edit, rename, new folder, versions, delete, download, move, copy, properties, search, ... Upload documents or folders using drag and drop. Select content types and set custom metadata. Open Office files using local Office apps. Extract properties from different formats (msg, eml, pdf, docx, pptx, xlsx, vsdx, jpg, tiff, png, wma, wmv, mp3, mov, mp4, dwg, psd, …). Download folders (incl. metadata). Content reporting capabilities.

## **Performance**

Exceptional performance by using parallel processes and caching.

## **Deployment**

No software installation on SharePoint or the user's computer. Optional App to add button to the SharePoint ribbon.

#### **Supported Systems**

SharePoint Online, OneDrive for Business, SharePoint 2013, SharePoint 2016, and SharePoint 2019. Supported browsers: Chrome, Edge, Firefox, Opera, Safari, and Internet Explorer 11.

#### **Licensing**

Licensed per tranche of users.

SLIM Applications *"Light-weight applications with rich functionality"* [info@slimapplications.com](mailto:info@slimapplications.com) [https://www.slimapplications.com](https://www.slimapplications.com/)

# SLIM Companion Explorer SILIM Applications

The search bar near the top of the page (only for SharePoint Online) behaves in the same way as File Explorer by allowing searching from that location and subfolders.

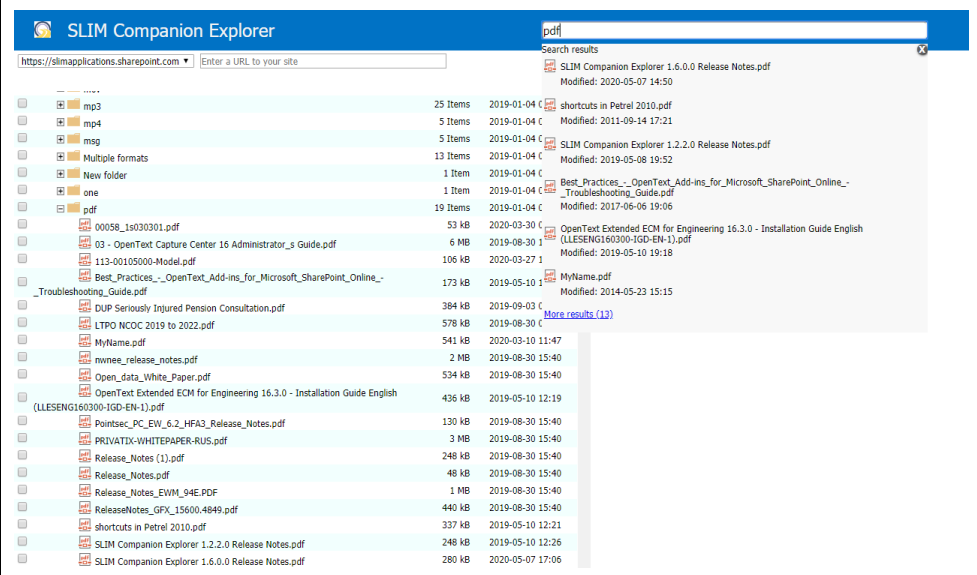

Preview popular file formats in your browser (e.g. msg, pdf, docx, tiff, …). Browse zip files online and delete or move/copy items just as with File Explorer. Download very large folder structures (10's of GB's) into local zip files. Export folders/documents plus document metadata such as modified by, created by, custom metadata, … to local zip files. Generate reports on the contents present in the source (e.g. file share) or in SharePoint. The advanced reporting mode allows users to delete document versions (to reduces storage space used) or locate encrypted documents. Open Office files in the browser\*\* or in client applications.

Parallel processes are used to deliver exceptional performance. Service degradation can be avoided by trimming the number of parallel processes and imposing thresholds. Support for libraries exceeding the 5000-item list view threshold (LVT).

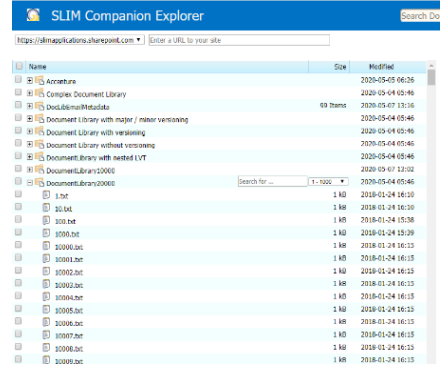

Deployment is as simple as uploading a few small files (1.5 MB in total) to SharePoint and does not require any software installation on SharePoint or the user's computer. There is no dependency on ActiveX technology. The optional App adds a button to the ribbon of all libraries in a site.

\*Uploading folders is not supported with Internet Explorer 11 \*\* Only supported with SharePoint Online and OneDrive for Business